## SAP ABAP table UNISTAT {Generated Table for View}

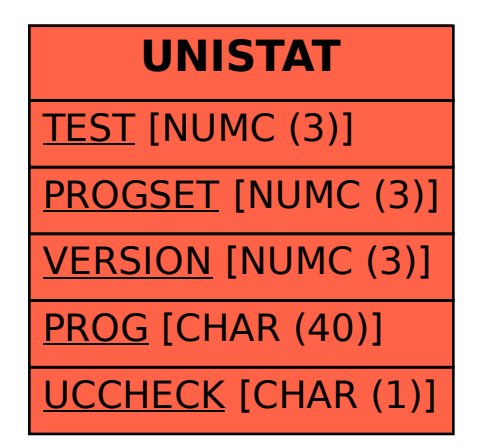